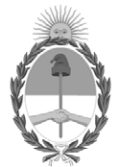

## **República Argentina - Poder Ejecutivo Nacional** 2020 - Año del General Manuel Belgrano

**Circular**

**Número:** 

# IF-2020-73463638-APN-DTRR#MJ<br>CIUDAD DE BUENOS AIRES<br>Jueves 29 de Octubre de 2020

**Referencia:** EX-2020-73453011- -APN-DRS#MJ Firma Digital

CIRCULAR D.T.R. y R. Nº 16/20

SEÑORES ENCARGADOS E INTERVENTORES:

Me dirijo a usted en mi carácter de responsable de la AR de esta Dirección Nacional de los Registros Nacionales de la Propiedad del Automotor y de Créditos Prendarios de la AC Modernización PFDR, a fin de recordarle el procedimiento adecuado para la revocación de un certificado de firma digital remota:

1. El Titular del certificado a revocar debe estar presente y exhibir su DNI en original. El Oficial de Registro (OR) deberá tomarle los datos biométricos al suscriptor con el objetivo de validar su identidad: para ello debe ingresar en https://biometrico.firmar.gob.ar (captura, validación y archivo del rostro y huellas dactilares). Recuerde que, en caso de no poder realizar la validación de los datos biométricos, no se podrá otorgar ni revocar certificados de firma digital.

2. Una vez validado correctamente el registro biométrico, podrá continuar y realizar la revocación del certificado existente en la plataforma https://firmar.gob.ar/RA .

3. Si luego de que se le haya revocado su certificado el suscriptor solicitara el otorgamiento de un nuevo certificado, deberá realizar una nueva toma de datos biométricos (https://biomerico.firma.gob.ar) antes de otorgarle un nuevo certificado.

Cabe mencionar también que el registro de datos biométricos (https:///biometrico.firmar.gob.ar) debe realizarse de forma obligatoria siempre ante cualquier cambio que el suscriptor desee realizar en relación con un certificado ya otorgado, es decir, ante:

- ∙ Olvido de contraseña (1° factor de seguridad)
- ∙ Olvido de PIN (2° factor de seguridad)
- ∙ Pérdida o cambio de celular donde se encuentra instalada la aplicación para generar códigos OTP (3° factor de seguridad)

Recuerde que la normativa aplicable en materia de Firma Digital Remota pude ser consultada en la plataforma https://firmar.gob.ar o en el siguiente link https://www.argentina.gob.ar/modernizacion/firmadigital/normativa-de-firma-digita l-remota.

Ante cualquier inconveniente, podrá comunicarse con nosotros a través de la cuenta de correo electrónico firmadigital@dnrpa.gov.ar o la generación de un ticket en el aplicativo SURA.

A LOS REGISTROS SECCIONALES LA PROPIEDAD DEL AUTOMOTOR,

# A LOS CON COMPETENCIA EXCLUSIVA EN MOTOVEHÍCULOS

# Y A LOS CON COMPETENCIA EXCLUSIVA SOBRE MAQUINARIA AGRÍCOLA, VIAL E INDUSTRIAL

## Y DE CRÉDITOS PRENDARIOS

 $S$  /  $D$ 

Digitally signed by Gestion Documental Electronica Date: 2020.10.29 12:36:46 -03:00

Martin Enrique Pennella Director Dirección Técnico Registral Rudac Ministerio de Justicia y Derechos Humanos